# Cardano Blockchain Pack

This plugin pack is in early development stages and not ready for production use. ⊕ Feel free to clone the source at [JogetOSS](https://github.com/jogetoss/cardano-blockchain-pack) and enhance/adapt to your requirements.

- $\bullet$  [Introduction](#page-0-0)
- **•** [Sample App](#page-0-1)

### <span id="page-0-0"></span>Introduction

The Cardano Blockchain Pack integrates Cardano with Joget, and allows you to design Joget apps that interacts with the Cardano blockchain.

For an introduction to the Cardano Blockchain, please refer to the article [Cardano and Joget: Building No-Code, Composable Blockchain Apps.](https://blog.joget.org/2021/10/cardano-and-joget-building-no-code-composable-blockchain-apps.html)

You can try building a simple sample app with Cardano via this detailed step-by-step tutorial here: [Designing your first Cardano Integrated Joget App - Tutorial](https://dev.joget.org/community/display/marketplace/Designing+your+first+Cardano+Integrated+Joget+App+-+Tutorial)

This plugin pack contains these plugins:

- [Cardano Generate Account Tool](https://dev.joget.org/community/display/marketplace/Cardano+Generate+Account+Tool)
- [Cardano Send Transaction Tool](https://dev.joget.org/community/display/marketplace/Cardano+Send+Transaction+Tool)
- [Cardano Mint Token Tool](https://dev.joget.org/community/display/marketplace/Cardano+Mint+Token+Tool)
- [Cardano Burn Token Tool](https://dev.joget.org/community/display/marketplace/Cardano+Burn+Token+Tool)
- [Cardano Account Load Binder](https://dev.joget.org/community/display/marketplace/Cardano+Account+Load+Binder)
- [Cardano Metadata Load Binder](https://dev.joget.org/community/display/marketplace/Cardano+Metadata+Load+Binder)
- [Cardano Explorer Link Form Element](https://dev.joget.org/community/display/marketplace/Cardano+Explorer+Link+Form+Element)
- [Cardano Default Backend Plugin](https://dev.joget.org/community/display/marketplace/Cardano+Default+Backend+Plugin)
- [Cardano Transaction Executor](https://dev.joget.org/community/display/marketplace/Cardano+Transaction+Executor)

The plugin source codes can be found at [JogetOSS Github.](https://github.com/jogetoss/cardano-blockchain-pack) Feel free to clone and customize to suit your needs.

To learn more about Cardano, see <https://cardano.org/>.

## <span id="page-0-1"></span>Sample App

#### (Updated as of 23-Feb-2023)

This sample app below is a simple showcasing of integration with the various plugins within the Cardano Blockchain Pack.

Do ensure that these plugins are installed in your Joget platform before trying out the sample app:

[Cardano Blockchain Pack](https://github.com/jogetoss/cardano-blockchain-pack/releases) from JogetOSS

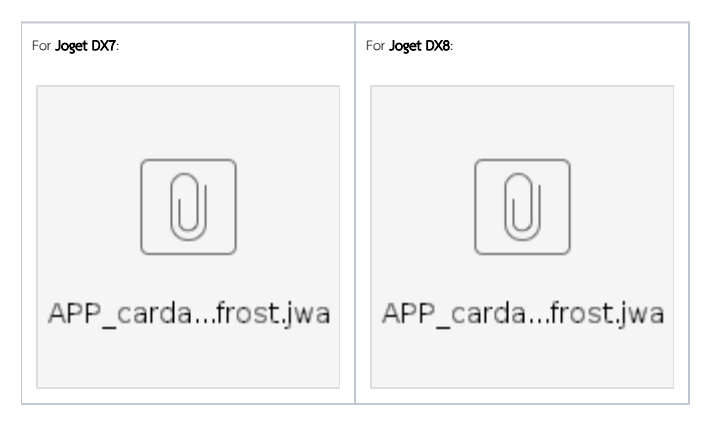

### Backend uses **Blockfrost API**.

If you don't yet have an account, you can create a free Blockfrost account. After then, create a "Preview Testnet" project.

Then, simply import & publish the app above into your Joget instance and start using!

Note: There may be additional instructions/prerequisites to perform after importing the app. Do check the setup checklist on the homepage of the app.